# The Parasitic Emission

Volume 37, Number 11 December 2011

# In this 16 Page, 9,652 Word Issue...

| OIL THE AIL                             | Z         |
|-----------------------------------------|-----------|
| The primary purpose of amateur radio    |           |
| clubs should be Amateur Radio!          |           |
| Club Connections                        | 3         |
| News and views from all over            |           |
| Local Net Schedules                     | 6         |
| WPA Section News                        | 9         |
| ARRL Official Bulletins                 | <i>10</i> |
| A Portable HF Vertical                  | 11        |
| A new vehicle led to experimenting with | h         |
| a portable vertical antenna             |           |
| Invasion of the QR-Codes                | 13        |
| Statistically, 140 of you, our readers, |           |
| already own smartphones.                |           |
| What's "App" ening?                     | 14        |
| What followed was a flurry of gee-whiz  | ,         |
| oh-wow-lookit-this moments              |           |

# **Supporting Amateur Radio Club Activities**

December 2011 Amateur Radio Club

2011: The Year of the Club

9 772156 008377

Calendar

Activity Calendar

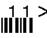

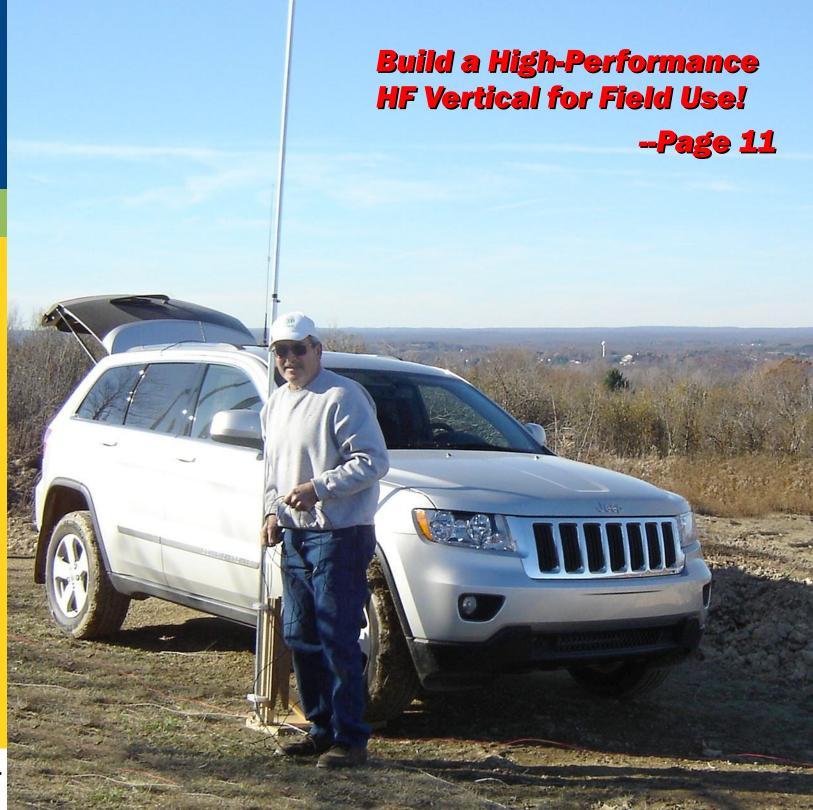

by Joe Shupienis W3BC

When I proposed designating 2011 as "The Year of the Club," I expected big things to happen... and they sure did! From my vantage point, I can point out many good examples, from all over our map. These events have been publicized in this journal, and we can all point with pride to the club accomplishments that we have worked so hard to bring about.

Our numbers are up. More hams are attending meetings and participating in activities sponsored by our clubs. Many clubs have found a new lease on life, and new groups are forming. More of our fellow amateurs are getting on the air. And most importantly, we are starting to see new hams among our ranks—including some who let their licenses lapse decades ago.

What is it that has prompted this recent flurry of ham radio activity? Why are hams spending their hard-earned money during this time of economic uncertainty? I have to believe that it is because the local clubs and their activities are once again proving to be worth the effort and expense.

We all owe a debt of gratitude to those among us who steadfastly have put out the word that Amateur Radio is alive and well, and living in our neck of the woods! As Hollywood actors say, "there is no bad publicity," and this year's efforts to inform the public of our existence, purpose and accomplishments have met with resounding success, time after time.

I'm a member of another fellowship that follows a proven set of traditions and principles that guide their efforts and service. Among these suggestions are placing their principles before personalities, gathering membership by attraction rather than promotion, placing the group's common welfare first (instead of catering to individual egos), avoiding public controversy, encouraging each group to operate independently, while at the same time building unity of purpose among these independent groups, and being completely self-supporting—declining all outside contributions, which often come with strings attached.

Throughout all of their traditions is a laser-like focus on their primary purpose—and it would be very advantageous for all of our clubs to focus our attentions likewise. The FCC even states in Part 97 that the central purpose of amateur radio clubs should be... *Amateur Radio!* 

Several columns ago, I spoke to the need for every club to have a "Mission Statement." I know, "Mission Statement" is your boss' favorite buzzword of the month as he or she attempts to play along with the fads that were marketed at last month's "Management Conference," but hear me out...

All hype aside, a ham radio club <u>clearly</u> <u>benefits</u> from having a Mission Statement that defines the purpose of the club. Such a statement serves to crystallize the central focus of the group, and helps get everyone working together to provide the important services and activities of the club. That statement should place "Supporting Amateur Radio activities" near the top of the list. That is—and should be—the primary purpose of all amateur radio clubs.

The FCC defines the Amateur Radio Service in terms of service to the public. They recognize the Amateur Radio Service's contributions to the advancement of the radio art. The Amateur Radio Service regulations promote self-policing, resulting in a "reservoir of trained operators, technicians and electronics

experts." Finally the FCC recognizes our "unique ability to enhance International goodwill."

It seems to me that every club should make these items the club's primary purpose. This

is what Amateur Radio is all about. Sure, it's a "hobby" but isn't it really much more than that?

I can point to numerous examples of how following these principles has lead to a better amateur radio experience for club members, and the public we serve.

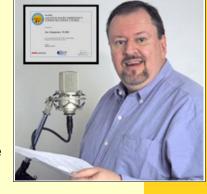

Adherence to these principles will make a good club better, and provide direction and guidance to the struggling club. Devoting our clubs' efforts to amateur radio will guide our service to the public and to our amateur radio community,

These ideals have always served to inspire hams to do their best, and when you're on top of your game, it is all the more enjoyable.

As we conclude this "Year of the Club," we can look back with satisfaction at all we have accomplished. At times our efforts may have been met with resistance—and even hostility—but remaining true to these principles allowed us to continue to serve the public and our amateur radio communities.

Our good work needs to continue, and there is a way to ensure this. You may have noticed the word Service appears many times in this column. It is for a good reason... I'd like for us all to make 2012 the "Year of Service."

As we refine and focus our amateur radio activities on serving the public and the amateur radio community, we will all benefit!

I'll see you...On The Air!

The primary purpose of amateur radio clubs should be... Amateur Radio!

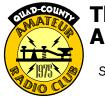

# The Quad-County Amateur Radio Club

An ARRL Special Service Club Serving Clearfield, Jefferson Elk And Cameron Counties Since 1975

## **Meeting Notice**

December 16, 2011

**SPECIAL** 

CLUB

SERVICE (RER

December Meeting: The December meeting will be held on Friday, December 16 at 6:30 pm at the Fort Worth Hotel and Restaurant, West Long Avenue, Du Bois (the former VFW) before

December Breakfast: 9:30am, Saturday, December 10, Sid's Super Sub, Old Town Road, Clearfield.

the Christmas Dinner.

Christmas Dinner: Friday, December 16 at 6:30 pm at the Fort Worth Hotel, 229 West Long Avenue, Du Bois. The December business meeting will be held first, and the food service will commence at 7:00 pm.

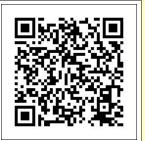

Point your smartphone here to navigate to the meeting location!

The menu will be a choice of Ham or Turkey Dinner with a choice of side dishes. Guests may also order from the menu instead, if they so desire. The target price is around \$13.00 per person. As those who attended the Spring Banquet can attest, the

food is well worth the price!

Reservations are not required, but check into the Sunday evening net and make your intentions known. More information is on the website at www.gcarc.org.

#### Minutes: November 18, 2011

By Jeff Rowles KA3FHV

HE MEETING WAS called to order at 7:32 PM by Doug, W3DWR. There were two guests in attendance: Jesse, KG4ZXC, and Fred Donahue.

The minutes of the previous meeting were approved as read. The treasurer's report was read and approved on a motion by KA3FHV and seconded by KB3VWX.

#### **Old Business:**

W3DWR announced that the Sportsmen's Pavilion has been secured for Field Day 2012. The annual Christmas dinner will be held at the Fort Worth hotel on Friday, December 16th. Plan to arrive around 6:30 PM, with the festivities to begin around 7:00 PM. Nominations were re-opened with N3PUO. Dorothy, requesting that her name be removed from the position of treasurer. W3DWR, Doug, was nominated to fill that spot. This resulted in an empty slot in the Board of Directors which was filled with the nomination of Ed, KB3VWX. Since there was only one nominee for each spot on the ballot, the president directed the secretary to cast a unanimous ballot for the entire slate. The meeting continued with W3BC in the chair.

#### **New Business:**

A letter was received from the Pennsylvania Department of State indicating that our application for incorporation has been renewed for an additional ten years. A new meeting place will be necessary, due to an audit by Homeland Security. Outside groups will no longer be able to use the 911 facilities. A motion to have the secretary to send a letter to the County Commissioners and Emergency Management thanking them for the use of their facilities and offering our

assistance in any way in the future was made by AB3NK and seconded by KB3SVW. Motion carried. Several sites were mentioned as possibilities. A motion to hold the January meeting at Eat 'N Park in Du Bois was made by KB3LES and seconded by W3DWR. Motion carried.

A motion to adjourn was made by KA3FHV and seconded by KB3LES at 8:14 PM A program on special event stations followed the meeting.

#### Attendance:

KA3FHV, AB3NK, W3DWR, KB3VWX, KB3WBT, WB3EQW, KG4ZXC, KB3LES, KB3SVW, W3BC, N3PUQ, K3JE and Fred Donahue.

| Quad-Co            | unty ARC Information                                                                                                    |  |  |  |  |  |  |
|--------------------|----------------------------------------------------------------------------------------------------|--|--|--|--|--|--|
| President          | Joe Shupienis W3BC  w3bc@arrl.net                                                                                                    |  |  |  |  |  |  |
| Vice<br>President  | Bob Thunberg N3DIR biorn@ducom.tv                                                                                                    |  |  |  |  |  |  |
| Secretary          | H. Deforest Murray, III W3TM<br>kb3tap@hotmail.com                                                                                                    |  |  |  |  |  |  |
| Treasurer          | Doug Rowles W3DWR<br>w3dwr@hotmail.com                                                                                                    |  |  |  |  |  |  |
| Executive<br>Board | Jerry Bosak AB3NK Don Jewell KB3LES Lars Kvant KB3WBT (SM7FYW) Ed Neeper KB3VWX Bryan Simanic WA3UFN                                                               |  |  |  |  |  |  |
| Staff              | Public Service: Kevin Snyder KA3YCB Technology: Lars Kvant KB3WBT(SM7FYW) Public Info: Joe Shupienis W3BC Membership: Jack Lovesky AA3AZ Trustee: Ed Morrison K3JE |  |  |  |  |  |  |
| Repeaters          | N3QC 147.315+ [173.8]Rockton Mt<br>K3EDD 444.625+ [173.8]Rockton Mt<br>N3IZE 444.900+ [173.8]Clfd local<br>N3QC-1 144.390 APRS Digipeater                          |  |  |  |  |  |  |
| Nets               | Sunday @ 1900 147.315 (Quad-County)                                                                                                    |  |  |  |  |  |  |
| Web                | www.qcarc.org info@qcarc.org                                                                                                    |  |  |  |  |  |  |

## XXXXXX XXX XXXXX

by Doug Rowles W3DWR

HAD TO X out the title of this column because I am no longer in that position. The elections at the last meeting resulted in changes to the leadership of QCARC. The president is W3BC, Joe, the veep is KB3WKB, Bob, the

secretary is
W3TM, Herb, and
the treasurer is
W3DWR, Doug.
On the board we
have WA3UFN,
Bryan, KB3LES,
Don, KB3WBT,
Lars, AB3NK,
Jerry, and

KB3VWX, Ed.

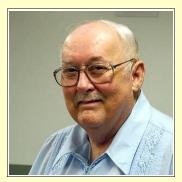

We have also been informed that we may no longer meet at the 911 center. Due to an audit by Homeland Security, no outside organizations are permitted to meet at that location. A RACES group will be recognized by the staff of the EOC.

The December meeting will be at the Fort Worth Hotel in Du Bois prior to the Christmas dinner. In January the meeting will be at the Eat 'N Park in Du Bois. More details later.

I have been considering a new name for my column. Among the possibilities are Just Inside The Vault, Under The Green Visor, and Some Things I Think I Think. Out of the Mouths of Babes isn't even under consideration!

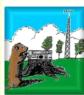

# **Punxsutawney Area Amateur Radio Club**

Serving Punxsutawney and Jefferson County

# **Meeting Notice**

Tuesday, December 13, 7:00 pm

Amateur Radio Club will hold its annual **Christmas Party** on Tuesday, December 13<sup>th</sup> at 7:00 pm in the Punxsutawney Presbyterian Church, Findley Street. This is the regular December meeting night. Elections will be held for 2012 officers.

Monthly "Radio Night" activities at the club station at the Punxsutawney Airport have concluded for 2011, and will resume in the spring.

#### **Monthly Breakfast**

REAKFAST get to-gethers are held the last Saturday of each month at the Amish Restaurant, Route 310 between Anita and Reynoldsville. Saturday, December 26 at 9:30 am.

| PAARC In          | formation                                        |          |
|-------------------|--------------------------------------------------|----------|
| President         | John Buttner KB30UG kb3oug@gmail.com             | . [I     |
| Vice<br>President | Steve Waltman KB3FPN  kb3fpn@windstream.net      | <b>,</b> |
| Secretary         | Jerry Bosak AB3NK<br>kb3fpn@windstream.net       |          |
| Treasurer         |                                                  |          |
| Repeaters         | N5NWC 443.475+ Punxs'y<br>N3GPM 444.275+ Brookvl |          |
| Nets              | Monday @ 1930 147.390 (Club)                     |          |
| Web               | http://sites.google.com/site/punxyhamclub/       | <u>/</u> |

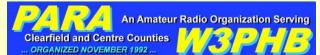

# Philipsburg Amateur Radio Association

Serving Philipsburg and Clearfield County

## Meeting Notice

by John Szwarc N3SPW

there will not be a meeting in December. In its place will be the annual PARA Christmas Banquet. More information can be found here:

www.philipsburg-ara.org/christmas2011.html

N ADDITION, at the PARA Christmas Banquet, the next Ham of the Year will be announced. If you have not yet nominated anyone for this prestigious award, please consider doing so. Details can be found here:

http://www.philipsburg-ara.org/year12.html

| PARA Inf          | ormation                                                                                                    |  |  |  |  |
|-------------------|----------------------------------------------------------------------------------------------------|--|--|--|--|
| President         | Dave Runk, AA3EJ <u>aa3ej@yahoo.com</u> Dave Runk, AA3EJ                                                                                       |  |  |  |  |
| Vice<br>President | Filip Cerny AB3HK                                                                                                    |  |  |  |  |
| Secretary         | John Szwarc, N3SPW<br>jsszwarc@yahoo.com                                                                                                    |  |  |  |  |
| Treasurer         | Jim Warg, N30NE                                                                                                    |  |  |  |  |
| Liaison           | Dick Thompson, K3BIE Interclub Liaison                                                                                                    |  |  |  |  |
| Repeaters         | W3PHB 146.430+1M [173.8] Rtlsnk Mt<br>W3PHB 146.640- [173.8] Philipsbg<br>W3PHB-1 144.390 [APRS] Philipsbg<br>W3PHB 444.750+ [173.8] Philipsbg |  |  |  |  |
| Nets              | Saturday @ 2100 147.430+ [173.8]                                                                                                    |  |  |  |  |
|                   |                                                                                                    |  |  |  |  |

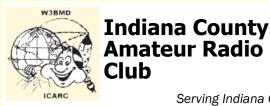

Amateur Radio

Serving Indiana County

# **Meeting Notice**

December Meeting: December 10 - 6pm at Hoss' (this will also serve as our Christmas party).

In order to get an estimate on how many people will be attending, please let Carl N3PIE know if you are coming and how many will be accompanying you. You may email Carl at < n3pie@amsat.org >.

Hoss's would like to know by the middle of November.

Hot Dog Night: at the W3BMD repeater site. Wednesday nights weekly, weather permitting. From 6:30 P.M. To ???? Listen on 146.910!

Saturday Breakfast: at Indiana Eat 'n' Park Restaurant, Oakland Avenue at Indian Springs Road, Indiana. 8:30 AM to ???

# Headwaters Amateur Radio Club N<sub>3</sub>PC Coudersport, PA 16915

# **Headwaters Amateur Radio Club**

Serving Coudersport and Potter County

# **Meeting Notice**

December Meeting: 7:00 pm, Thursday, December 1 at the Charles Cole Memorial Hospital.

January Meeting: 7:00 pm, Thursday, January 5 at the Charles Cole Memorial Hospital.

#### Minutes: November 2011

Jason called the meeting to order at 7:01

October minutes were read. Don Motioned to accept, Glenn seconded.

Treasure report by Wayne WS3PC

**Headwaters ARC Information** 

Jason Layton, K2BYL

James Centanni, W2IMK

Wayne Stahler, II, WS3PC

Monday @ 1930 28.360

KB3EAR 444.300+

Monday @ 1945

www.n3pc.com

Charles Scott Sharpe, KB3JVD

N3PC 146.685- [173.8] Coudersport

K3CC 146.880- [173.8] Coudersport

Monday @ 1900 146.685- [173.8]

1.980

Coudersport

[USB]

[LSB]

President

**President** 

Secretary

Treasurer

Repeaters

Nets

Web

Vice

Balance \$474.35

Glenn motioned to accept, Milton seconded

# **Old Business**

Jason submitted a bill for \$71.69 for hardware for antenna install project.

Wayne submitted a bill for \$12.20 for a binder for Scomm controller

Wayne submitted a bill for \$15.00 for repeater council dues for coordination.

Tom submitted a bill for \$25.88 for a Motorola Maxtrac UHF to replace N3SSL's on loan.

Jim Douglas motioned to accept, Glenn seconded.

Jason is still looking for 2" pipe for replacement on antenna project.

Glenn talked about the upcoming Red Cross disaster drill Nov 12th 10am-2pm held in Coudersport. Sandy Hollows KB3SVH McKean ARES will operate the Bradford 147.240 PL 173.8 Repeater. Simplex Charles Cole hospital 146.520, 146.58 between shelter and hospital to net control. Skip will relay to Bradford repeater.

Jim Douglas suggested also using backup simplex 145.52, 145.55, 145.58 for Potter County.

Volunteers to meet at EOC at 9:00am.

Coax is needed to run from trailer to pole. The battery in the trailer is unusable trailer must be hooked to electric or generator.

Jason stated he would like to see as many club members show up as possible. Free lunch to be provided.

We have been invited to participate in the Red Cross Regional Disaster drill. Our between the disaster area and the McKean/Potter American Red Cross

# **Indiana County ARC Information**

Robert Zugates KB3J0F **President** KB3J0F@arrl.net

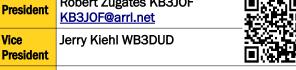

Secretary Terry Carnahan KB3J0D **Treasurer** 

Repeaters

W3BMD 146.910- No tone W3BMD 444.975+ 110.9 Simplex 147.570 Countywide Emerg Echolink Node No: 113249

Monday @ 2000 146.910-Nets

Web http://www.gsl.net/w3bmd/ obligation is to provide a communication link

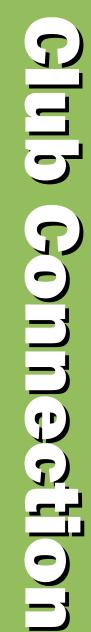

The Parasitic **Emission** December

Headquarters in Bradford, PA. In conjunction with ARES, Potter County Races and ACS Potter County. We have the opportunity to practice our message handling skills and efficiency as a relay.

Tom talked about the repeater he has the replacement Motorola Maxtrac UHF programmed and installed and Ryan N3SSL's unit was returned to him.

#### **New Business**

Glenn talked about possible sites for an additional repeater. He will get more information and we can check things out to further enhance our coverage. Tom is looking into gathering equipment etc.

Jim Douglas motioned to adjourn at 8:14 Don seconded.

Attending were Jason, Jim C, Jim D, Wayne, Tom, Diana, Glenn, Milton, Jim H, Don.

# **Local Net Schedules**

| Quad-County FM  | 1900 | Sunday    | 147.315 + 173.8         |
|-----------------|------|-----------|-------------------------|
| Clfd Co ARES    | 1930 | Sunday    | 147.315 + 173.8         |
| ECARA           | 2000 | Sunday    | 147.000 + OPEN          |
| WAN Emcomm      | 2100 | Sunday    | WAN Repeaters           |
| Headwaters ARC  | 1900 | Monday    | 146.685 - 173.8         |
| PAARC           | 1930 | Monday    | 147.315 + 173.8         |
| Jeff Co ARES    | 2000 | Monday    | 147.105 + 173.8         |
| Indiana Co ARES | 2000 | Monday    | 146.910 - <i>OPEN</i>   |
| Hamshack Net    | 1900 | Wednesday | 147.315 + 173.8         |
| Cambria RC ARES | 2100 | Wednesday | 146.940 - 123.0         |
| PARA            | 2100 | Saturday  | 146.430+1M <i>173.8</i> |
|                 |      |           |                         |

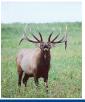

# **Elk County Amateur Radio Association**

Serving Elk and Cameron Counties

## **Meeting Notice**

**December Meeting:** Sunday, December 18 at 1:30 pm at the Elk County Courthouse Annex, 300 Center Street, Ridgway.

This will be the club's **Christmas Party.**Everyone is encouraged to bring a covered dish to share. For more information, please contact any club officer.

# **Activity Report**

The 147.000 repeater is at it's new location as reported in last month's *Parasitic Emission*.

From all reports, the coverage is measuring up to expectations. Thanks to all who gave a helping hand to make this possible!

| leiping haria to make this possible. |                                                                                                    |                                                                    |  |  |  |  |
|--------------------------------------|----------------------------------------------------------------------------------------------------|--------------------------------------------------------------------|--|--|--|--|
| Elk Coun                             | ty ARA Information                                                                                                 |                                                                    |  |  |  |  |
| President                            | Scott Logue, N3LVG                                                                                                 |                                                                    |  |  |  |  |
| Vice<br>President                    | Tommy Hammerbeck, N3FXD                                                                                            |                                                                    |  |  |  |  |
| Secretary                            | Mary Kowaluk, KB3MLB                                                                                               |                                                                    |  |  |  |  |
| Treasurer                            | Mary Lewis, N3UDN                                                                                                  |                                                                    |  |  |  |  |
| Officers                             | Public info: Shari Lewis KB3EWT<br>Newsletter: Jerry Robinson N3RYG<br>Public Service: John Frantz K3TMD           |                                                                    |  |  |  |  |
| Repeaters                            | N3NIA 147.000+<br>N3NWL 147.285+<br>N3RZL 442.200+ [173.8]<br>WA8RZR 443.675+<br>N3FYD 146.805-<br>WA3WPS 147.180+ | Bootjack<br>Ridgway<br>Ridgway<br>St Marys<br>Emporium<br>Emporium |  |  |  |  |
| Nets                                 | Sunday @ 2000 147.000+                                                                                             |                                                                    |  |  |  |  |
| Web                                  | www.n3nia.com                                                                                                    |                                                                    |  |  |  |  |

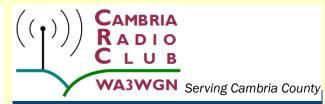

# Meeting Notice

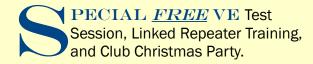

Yes this is all happening December 9, 2011 at Cambria Radio Club!!!! What a year!!!!

The Cambria Radio Club is offering our first FREE VE test session at our December 9, 2011 Meeting. Visit

http://www.cambriaradio.com to sign up. Full details will be posted on our VE page later tonight. All are welcome!!

The technology theme for the December 9th meeting will be Linked Repeaters like WAN-RS, WA3WGN 146.940 Johnstown, PA, K3WS 447.875 Washington DC, W3QZF 146.610 in Altoona, PA, and the Target System, just to name a few. Special guest presenter Steve

| Cambria Radio Club Information |                                                                                                    |  |  |  |  |
|--------------------------------|----------------------------------------------------------------------------------------------------|--|--|--|--|
| President                      | Tom Brew K3WS                                                                                                    |  |  |  |  |
| Vice<br>President              | Fred Raco, Jr. N3JCV                                                                                                    |  |  |  |  |
| Secretary                      | Chuck Englody N3LAD                                                                                                    |  |  |  |  |
| Treasurer                      | Holli Serenko KB3PJG                                                                                                    |  |  |  |  |
| Repeaters                      | WA3WGN 146.940- [123.0] Johnstown KC3DES 145.210- [123.0] N.Germany KC3DES 443.525+ [123.0] Carolltwn KE3DR 146.655- [123.0] N.Cambria K3WS 147.060+ [167.9] Carolltwn N3YFO 145.390- [123.0] Johnstown KA3ZYC 146.775- [123.0] Ebensburg |  |  |  |  |
| Nets                           | Sunday @ 2100 145.210- [123.0]                                                                                                    |  |  |  |  |
| Web                            | cambriaradio.com                                                                                                    |  |  |  |  |

W9SH developer of the software we use and Brian KB3ORS The WAN-RS Systems Administrator and newest member of Cambria Radio Club.

Last but not least our covered dish Christmas Party. Bring a dish to share. Plastic ware and soft drinks provided by Cambria Radio Club. Members, spouses, and supervised youth welcomed. Again more detail will be posted on <a href="http://www.cambriaradio.com">http://www.cambriaradio.com</a>.

You will see a very large turn out of friends from all around the area. Herb we will need to use the larger room maybe two for testing!!!

PLEASE RSVP the Christmas Party via reply email to <u>WA3WGN@gmail.com</u> and sign up for VE Testing on our VE Page at <u>cambriaradio</u> .com

Hope to see you all there!!

# Minutes: November 2011

by Tom Brew K3WS

Mount Calvary Lutheran Church 1000 Scalp Ave. Johnstown, PA

at 6pm (although most people showed up at 5:30) and ended at 8:45pm although folks were still going strong in digital, social, and VE Test conversation.

Tom Brew K3WS started the meeting and introduced the Cambria Radio Club Officers (all in attendance) and guest speakers while welcoming the visitors.

23 people (and 5 young children) attended the meeting including: K3WS, JACK BREW, KB3PJG, WB3JSW, KA2BRA, KK3U, LEANN GEISER (AND CHILDREN), KB3REA, KA3VXR, N3LAD, AA3RR, N3JCV, WA3MTT, N3SSD, BEN SAKMAR, N3BDI, N3XCC, KB9WCX (AND CHILDREN), W3SF, N3VRO, N3ZQY, W3IW, And Luke Enos (The BSA Troop 100 member who drew the winning name for the HT.)

Pictures of the meeting and meeting related documents can be found in the Club Members folder on Drop Box. As a member you have access to this folder. You may request access at <a href="mailto:wa3wgn@gmail.com">wa3wgn@gmail.com</a>.

#### Officers and Guest Speakers:

K3WS Tom Brew President/Trustee KB3PJG Treasurer Holli Serenko N3JCV Fred Raco Jr. VP Legal Chuck Englody N3LAD Exec. Secretary KB3REA Boy Scout liaison Herb Enos WB3JSW Digital ops demo Dave Babal Bob Rose AA3RR Laurel VEC Chuck Englody N3LAD **VE Planning** 

Thank you to Herb KB3REA for the use of the church facility.

K3WS announced that we had signed up 4 new members since the last meeting and tonight we signed up 6 new members. N3SSD, N3ZQY, N3VRO, KB3REA, KB3ORS, and Ben Sakmar as an associate member.

Decembers meeting will be held on the

9<sup>th</sup> at 6pm Special FREE VE Test Session, Linked Repeater Training, and Club Christmas Party.

Yes this is all happening December 9, 2011 at Cambria Radio Club!!!! What a year!!!!

HE CAMBRIA RADIO
CLUB is offering our first FREE
VE test session at our December 9,
2011 Meeting. Visit <a href="http://www.cambriaradio.com">http://www.cambriaradio.com</a>
com to sign up. Full details will be posted on our VE page. All are welcome!! MountCalvary
Lutheran Church 1000 Scalp Ave. Johnstown,
PA 15904

The technology theme for the December 9th meeting will be Linked Repeaters like WAN-RS W3WAN, WA3WGN 146.940 Johnstown, PA, K3WS 447.875 Washington DC, W3QZF 146.610 in Altoona, PA, and the Target System, just to name a few. Special guest presenter Steve W9SH developer of the software we use and Brian KB3ORS, The WAN-RS Systems Administrator and newest member of Cambria Radio Club.

Last but not least our covered dish Christmas Party. Bring a dish to share. Plastic ware and soft drinks provided by Cambria Radio Club. Members, spouses, and supervised children

welcomed. Again more detail will be posted on <a href="http://www">http://www</a>.cambriaradio.com.

You will see a very large turn out of friends from all around the area.

PLEASE RSVP the
Christmas Party e-mail
to WA3WGN@gmail
.com and sign up for VE
Testing on our VE Page
at cambriaradio
.com Hope to see you
all there!!

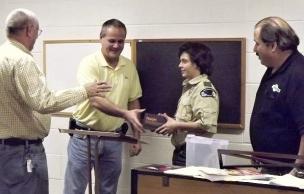

Gary Thompson WA3MTT (left) won the HT presented by Tom Brew K3WS and Luke Enos, Troop 100 and his dad Herb Enos KB3REA. Funds raised will help support FREE VE testing at Cambria Radio Club.

Gary WA3MTT won the dual band HT at the November 18th Club Meeting!

Herb, KB3REA gave an update on our Merit Badge In A Day & a Ham to Stay Project The Parasitic Emission December

announcing we have a page on CambriaRadio.com dedicated to this event intended to promote Boy Scouts receiving their communications merit badge and being able to test for a Technician Amateur Radio License all in the same day. We are still in need of loaner Technician manuals. SHEETZ came through in a big way providing lunch for the boys.

Chuck N3LAD, announced that Under the direction of Chuck N3LAD, Tom K3WS, and Scott N3XCC, Cambria Radio Club has formed our VE Team. Our intention is to hold at least 4 "FREE" VE sessions per year. Please see the VE page at CambriaRadio.com for further detail and to sign up to test or become a VE.

The 146.775 Ebensburg Repeater is now the Cambria Radio Club North repeater. This will be a stand alone Link-Able machine like the 146.940 wa3wgn is now. An antenna raising party was held at the 775 site and the turnout was great. Not only was the 775

brought back to life the 443.525 was moved in and the Cambria South Tower (2M and 440) was brought back on line as well. A very special thank you to Kevin W3KKC, Brian KB3ORS, Scott N3XCC, Chuck N3LAD, Tom K3WS, Jack Brew, Elisha KB9WCX, Elaine K3EMM, Fran KA3ZYC, Dan KE3UC, and Dave

Bob Rose AA3RR of the Laurel VEC addresses the members about becoming VEs and giving exams.

N3YFO for the team effort that fine Saturday.

Our HT Raffle and Fund Raiser went well. A TYT Electronics TH-UVF1 dual band HT has been up for raffle by Cambria Radio Club for the past two meetings. Jack Brew CRC Associate member, sold a total of 66 tickets earning \$132.00 towards the Cambria Radio

Club FREE VE testing project. A listing of tickets sold can be found in the CRC member area folder on drop box. All members are given access to this folder.

By the way Gary WA3MTT won the dual band HT at the November 18th Club Meeting. CONGRATULATIONS!!! Luke Enos of BSA Troop 100 drew the winner in front of all those attending the meeting.

K3WS reminded everyone to renew ARES Membership by going to http://www.wpaares.org We are working to build the Cambria ARES program and information can be found on the Emergency Services Page at CambriaRadio.com

K3WS reminded everyone that Cambria County is the planned sponsor County for an early 2012 Emergency Communications Conference. This will be a very big event inviting related guest speakers and served agencies from around the region. Much more

> information to follow and will be found at wpaares.org Timeframe is May -June 2012.

K3WS announced that we are hosting a Wednesday Night Cambria Radio Club ARES Net. The net will be conducted by Chuck N3LAD at 9pm on the wa3wgn club repeater at

146.940 or echo link node K3WS-L or AllStar node 27656. Everyone is welcome.

Scott N3XCC and Chuck N3LAD met with Mr. Bob Rose AA3RR of the Laurel VEC and formed Cambria Radio Club VE Team. Mr. Rose who drove up from Maryland, gave a

very nice presentation to the entire group. We are all very excited about what FREE VE testing will mean for our area.

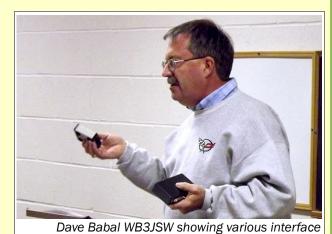

devices during his digital operations demonstration

Dave Babal hosted the digital operations demonstration. Dave's laptop died a very hard death just before the meeting but Dave did a GREAT job and went on with the show. Many modes of digital operation were discussed and he brought various pieces of equipment to show the group. We plan to repeat digital communications in January allowing Dave the opportunity to do his presentation justice. He was very well prepared.

K3WS reminded all members they are entitled to VoIP iax Client access to the .940 machine and information can be found at CambriaRadio.com

Open conversation / Social time went from 8:00pm to 8:45 pm and as a special treat included some yummy cookies provided by Leann.

We would like to offer a special thank you to everyone who attended and supports the Cambria Radio Club including our local community. A copy of this report will be filed in the members area folder.

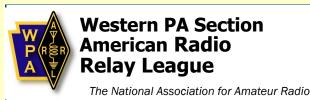

#### **ARES N-2 District News**

by Larry Keller AB3ER WPA Section Emergency Coordinator

try to get North-2 a bit more organized. There are many "lists" of the leadership in your District. With a more recent and complete District roster, we are trying to correct all of the lists. If there is a mistake in the EC list, this is the only way to assure we get it right, Please help with your corrections.

We need a volunteer to serve as DEC for N2. This is an important leadership position in ARES and vital to our ability to serve. The DEC works with District ECs and the SEC to promote training, organization and emergency participation of a district of jurisdiction. The importance of the DEC is a vital link in communications like the one below including keeping the rosters straight! I find my ISP only allows 25 email addresses per message making it very laborious for "blast email to the entire Section.

# ECs are also needed for Cameron, Clinton and Elk Counties.

If you are interested please complete the application form <a href="http://www.arrl.org/fsd-156-ec-or-dec-application-form">http://www.arrl.org/fsd-156-ec-or-dec-application-form</a> and send it to me at AB3ER@comcast.net. Please contact me with any questions.

#### The EC list for District N2 includes:

Cameron Centre Clearfield Clinton Vacant
Carmine, K3CWP
Michael WB3EQW
Vacant

Elk Vacant

Jefferson Kevin KA3YCB
McKean Sandy KB3SVH
Potter Skip K3CC

#### **2012 WPA Emcomm Conference**

by Larry Keller AB3ER WPA Section Emergency Coordinato

E ARE CONSIDERING a WPA-Emcomm Conference next year, on a weekend in late April to early June. With enough commitment and interest, There is a possibility that the conference would he held in the Johnstown area on a Saturday. For those with a long drive, we will arrange for reasonable overnight accommodations. I am sure we can develop a program with something for everyone. This can be a great event or a gigantic flop depending on you. There are also real financial commitments to venues to reserve accommodations. A pre-registration commitment form will be placed on the website for your response.

#### Please stay Connected

As communicators, our biggest challenge is to communicate among ourselves! Email is one step we are taking to keep the QSOs rollin'. For those of you new to ham radio or ARES, WELCOME! For those of you that have been around for a while, THANKS for your service. am taking this opportunity to test our roster (current as of October 20) as another communications tool. This is in addition to our website ( www.wpaares.org ) the Yahoo group (wpaares@yahoogroups.com) and the Saturday morning net (3.983 MHz, LSB, 0900 local time). SM John Rodgers, N3MSE, regularly devotes space in his newsletter to ARES and Division Director, Bill Edgar, N3LLR, has also made the capability of Webinars to us. Any suggestions?

The roster of WPA ARES is now about 340 strong. The most common comment I hear from ARES members is "I haven't heard anything from ARES, not even an ID card!" We can improve that - with your help and ACTIVE participation. Remember NBEMS was just an article in QST until Harry, W3YJ, Asst SEC Digital, and Dave, KB3FXI fell in love it. Since then, WPA ARES adopted it and it now it is spreading across the country and many of us got interested in a new aspect of out hobby. With our numbers, we can make a lot of things happen—we need to count on you.

Please, if you haven't already, sign up for the Yahoo group and check in to the Saturday morning net. We need to hear from you!

#### WPA Section News

by John Rodgers N3MSE WPA Section Manager

Several of us are considering the sponsoring of a digital Emcomm conference for the spring of 2012. We are looking to have this conference in the Johnstown. Pa. Area as a centralized location. This will include Win-Link, D-Star, NBEMS and other digital modes. Anyone with comments or ideas as well as individuals willing to participate as presenters should contact myself at <a href="mailto:n3mse">n3mse</a>
<a href="mailto:@arrl.org">@arrl.org</a> or Larry Keller <a href="mailto:ab3er@arrl.net">ab3er@arrl.net</a>. We will forward your ideas and comments to the others involved in the planning.

The PA QSO Party was a great success once again. I had limited operating hours here as my 5 year old Granddaughter was visiting and informed me I needed to spend time with her playing. I got about two hundred contacts before shutting down and spending the weekend with her. Next year I might have to plan her visit for a different weekend or get her licensed. Hi HI

A survey has recently been conducted by a

The Parasitic Emission December

sub committee appointed by the directors. This ECAC group is looking at the ARES and NTS platforms to determine if any changes are necessary. No decisions have been made to change anything at this point and the recommendations will be presented to the Board of Directors at an upcoming meeting.

As always I encourage you to join one of the various traffic nets and help deliver messages to individuals in your community and throughout the country as operators struggle to keep this activity running strong. The section net is on 3983 every evening at 6 PM now that the time change has taken place. The CW net is at 3585 at 7 PM local time. Also please check in on the Saturday morning ARES net. This net is conducted at 9 AM local on 3983 Hz.

#### ARRL Official Bulletins

ARRL HQ

ZCZC AG23 QST de W1AW ARRL Bulletin 23 ARLB023 From ARRL Headquarters Newington CT November 18, 2011 To all radio amateurs

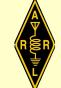

#### ARLB023 Delta Division Sees Leadership Change; Midwest, Atlantic Divisions Unchanged

On November 18, ballots were counted in the races for Director in the Atlantic, Delta and Midwest Divisions. This year, there were only three contested races for Director or Vice Director in the five Divisions holding elections. In the Delta Division, Vice Director David Norris, K5UZ, defeated Director Mickey Cox, K5MC, for the top slot in that Division. Bill Edgar, N3LLR, won reelection as the Director in the Atlantic Division. Cliff Ahrens, K0CA, also was re-elected in the Midwest Division. Terms for Directors and Vice Directors begin at noon on January 1, 2012 and run for three years.

The following incumbents ran unopposed and were earlier declared the winner of their elections by the League's Ethics and Elections Committee: Atlantic Division Vice Director Tom Abernethy, W3TOM; Dakota Division Director Greg Widin, KOGW, and Vice Director Kent Olson, KAOLDG; Great Lakes Division Director Jim Weaver, K8JE, and Midwest Division Vice Director Rod Blocksome, KODAS. The rules state

that if a candidate is running unopposed, he or she shall be declared the winner without balloting.

#### **Atlantic Division**

Incumbent Atlantic Division Director Bill Edgar, N3LLR, of Bradford, Pennsylvania, faced two challengers for his position: John Mueller, K2BT, of Falconer, New York, and Philip Theis, K3TUF, of Ephrata, Pennsylvania. Edgar was declared the winner, with 1628 votes. Theis came in second with 1368 votes, and Mueller came in third with 755 votes. This will be Edgar's third term as Director. Before becoming Director in 2006, he served two terms as Vice Director.

"It is great to see such an interest on the part of members in this election," said ARRL New England Division Director Tom Frenaye, K1KI. "I would like to thank everyone for running and also thank the ARRL members in the Atlantic, Delta and Midwest Divisions who participated. The big turnout shows the high level of interest our members have in Amateur Radio and that they take the ARRL elections very seriously."

Along with Frenaye, Roanoke Division Director Dennis Bodson, W4PWF and ARRL Chief Financial Officer Barry Shelley, N1VXY, served as election tellers; Frenaye and Bodson are members of the ARRL's Ethics and Elections Committee. Tiffany Williams from the accounting firm of J. H. Cohn LLP, served as the independent observer.

The next scheduled Division elections are next fall for the ARRL Central, Hudson, New England, Northwestern and Roanoke Divisions. In accordance with League's Bylaws, ballots will be counted on November 16, 2012.

#### 60 Meter Allocation

ZCZC AG24
QST de W1AW
ARRL Bulletin 24 ARLB024
From ARRL Headquarters
Newington CT November 23, 2011
To all radio amateurs

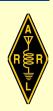

#### ARLB024 FCC Releases New Rules for 60 Meters

On November 18, the FCC released a Report and Order (R&O), defining new rules for the 60 meter (5 MHz) band. These rules are in response to a Petition for Rulemaking (PRM) filed by the ARRL more than five years ago and a June 2010 Notice of Proposed Rulemaking (NPRM). In the R&O, the FCC replaced one of the channels in the band, increased the maximum authorized power amateur stations may transmit in this band and authorized amateur stations to transmit three additional emission designators in the five channels in the 5330.6-5406.4 kHz band (60 meters).

The Amateur Radio Service in the United States has a secondary allocation on 60 meters. Only those amateurs who hold General, Advanced or Amateur Extra class licenses may operate on this band. Amateur stations must not cause harmful interference to – and must accept interference from – stations authorized by any administration in the fixed service, as well as mobile (except aeronautical mobile) stations authorized by the administrations of other countries.

PLEASE NOTE THAT THESE CHANGES HAVE NOT YET TAKEN EFFECT. These new rules will take effect 30 days after they are published in the Federal Register. The ARRL will announce on its website when the rules are published. Additional information can currently be found on the web at, <a href="http://www.arrl.org/news/fcc-releases-new-rules-for-60-meters">http://www.arrl.org/news/fcc-releases-new-rules-for-60-meters</a>.

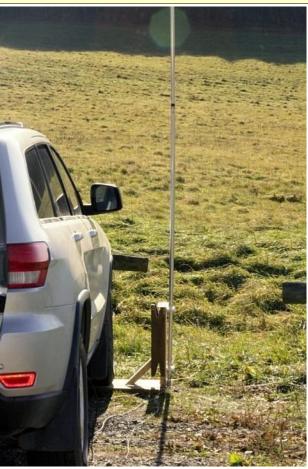

The antenna and radials are installed and ready to operate.

This photo was taken at Moore Hill. Signal conditions were very similar to the N3NIA repeater site

overlooking the Bay.

On previous trips I used a full sized Dodge RAM pickup truck with mobile HF antennas mounted to the tow mount at the rear bumper. I used an Icom 746 with internal tuner making it easy to tune the 40, 30 and 20 meter band. Over this past year I replaced the pickup with a new Jeep and set about reworking the HF antenna setup which led to experimenting with a portable vertical antenna.

There were several designs on the Internet that used the wheel of the vehicle to hold up the antenna and this looked like a good place to start. I built a bracket from wood that would hold the vertical aluminum mast and electrical connections while being small, light and easy for one person to raise. I was a bit worried about having the body of the Jeep so close to the radiator of the antenna but this

didn't prove to be a problem.

There are several vendors in QST magazine that sell aluminum mast of diameters that will telescope together. While these aren't cheap, they made it easy to build a vertical mast that would come apart easily and store in the Jeep. The mast sections are positioned for length and then held using stainless steel hose clamps. After initial tests

the length of each mast section was marked using black electrical tape. An SO-239 UHF type connector was installed at the wooden base where the coax from the rig would connect. This also was the point where the radial wires were fastened.

Setup sequence is to set the wood frame on the ground and then drive the Jeep up onto it. That takes a little practice but I'm getting better at it now. Once the frame is secure it's time to raise the mast. The number and position of the mast sections depends on the band I wish to work.

Once the mast is in place the radial wires are stretched out. Then the coax to the rig is hooked up and a 3 foot ground rod is driven into the ground. That ground rod lowers the S-meter noise level 1-2 units depending on the band and quality of the ground.

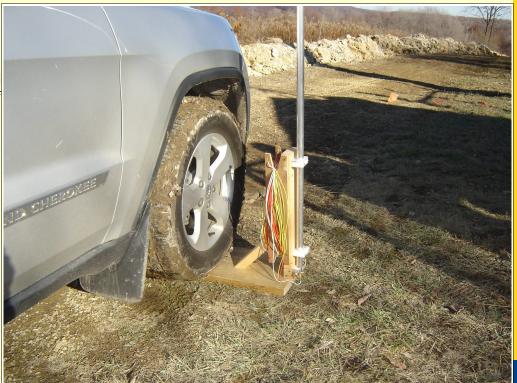

The Jeep has been driven onto the base of the antenna support. The SO-239 RF connector is visible at the base of the aluminum mast

A new vehicle led to experimenting with a portable vertical antenna

The Parasitic Emission December 2011

# A Portable HF Vertical

by Wayne Ginther NM3B

ANY YEARS AGO I was stationed at the U.S. Naval Base, Argentia, Newfoundland. The area was so beautiful and the people were so nice that I've begun vacationing there in recent years. Last summer my wife and I stayed at a B & B in Dildo, Newfoundland. This area was discovered and mapped by Captain James Cook in the 1760's. It is located on Trinity Bay and an excellent area to set up a portable vertical antenna

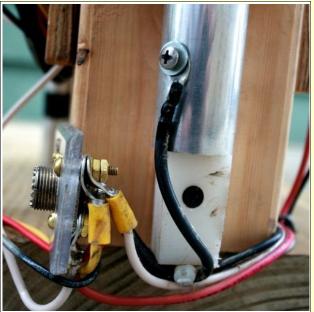

An SO-239 chassis type UHF connector is attached to a plastic insulator. The center black wire connects to the aluminum mast tubing while the radials are connected to the flange bolts

I usually set the radio on the back seat and use the open door to shield the operating position from the wind. Then I sit on a camp stool and work CW with the keyer sitting on the seat next to the rig. When I work SSB the open door also helps reduce wind noise in the microphone.

All this went fairly well with a minimum of

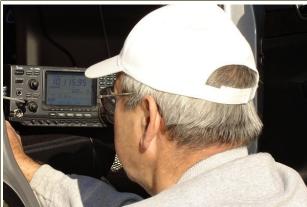

The ICOM 746 is powered up and the auto tuner has matched the antenna to the radio. I've placed the CW key on the seat next to the radio in a comfortable spot

trouble. Then I decided to use the Jeep's battery to power the radio. Bad choice!

The battery for the Jeep is located under the passenger seat. It's not made to be used for external power so the terminals are coated with... "stuff" (a highly technical term) that makes them unusable. There are terminals out under the hood for jump-starting the vehicle but I didn't want to use them. There is also a built-in 120 volt AC inverter in the Jeep for powering low wattage appliances. I decided to use that to power a small trickle charger. Then I bought an Optima gel- cell battery to power the radio. The Optima is a sealed battery that can work in any position and not spill acid inside the Jeep. I charge the battery using the trickle charger overnight or when driving so it's always charged and ready for use. I also don't need to worry about running the Jeep battery down and not being able to start the car after a long session at the radio. A side benefit of this arrangement is that the radio is DC powered so power

supply RF noise is not a problem.

After testing the setup at the house I took it to the new N3NIA Ham radio site on Boot Jack hill south of Ridgway, PA. The spot is clear of trees and is fairly level. I set

up the antenna and the rig which has an internal automatic tuner. The SWR on the the bands was surprisingly good. All was going well, then Lee N3NWL, Joe N3UGB, Mark KB3VTY and Pete WW3O showed up. They all

gathered around the rig to watch me try and operate without earphones and it was tough to copy call signs while they made funny comments. Still, I worked several stations, got good signal reports and also learned how

much better the radio received with the ground rod in place.

The next week I took the portable antenna to Moore Hill near

The Optima battery is held in place with bungee

cords. A special power cable with alligator clips

connects power from the radio to the battery

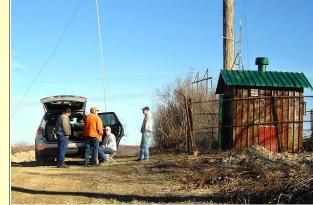

I'm seated on my camp stool and ready to operate while the gang gathers around to watch. The N3NIA repeater building is on the right

Emporium and, without the crowd of people chatting away, made a bunch of contacts on several bands. That confirmed the quality of the system and the radiation pattern of the

antenna. This would work very well for guys that like to operate "Rover" class in some of the HF contests throughout the year. If the weather turns bad in the middle of a session it's no trouble to move the operating position into the back seat and close the door.

Next summer, with the wave caps reflecting the sunshine out over the Atlantic I can work Europe

on QRP and enjoy being a mini-pileup from Newfoundland. The view will be terrific and the contacts will make the trip well worth while. All this went fairly well with a minimum of trouble.

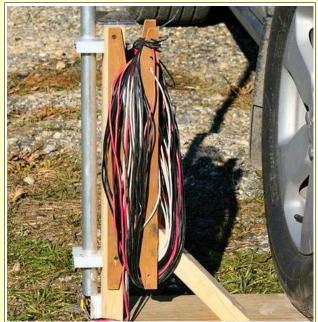

The ground based radial wires are wound up for transport on a piece of plywood. It takes only a minute to unwind them and lay them out for use

[This is Wayne's first article in <u>The Parasitic Emission</u>. He lives in St Marys, and is active on al the HF CW bands. He enjoys operating, designing and bulding antennas.

We extend him a warm welcome and hope to see and hear from him more often! -Editor]

#### Invasion of the QR-Codes

by Joe Shupienis W3BC

OBOTS FROM outer space have taken over the world! Well, maybe not quite. But it's a fact

that "Smartphones" have captured a significant portion of the mobile telephone market.

Research by the Pew Institute released in July 2011 shows that over 35%

of adults in the US own Smartphones—
defined as cell phones containing a powerful,
general-purpose computer, multi-megapixel
still (and HD video) cameras, large, high-

definition touchscreens and Internet connectivity.

That means that statistically, 140 of you, our readers, already own smartphones. Since we're all hams, and therefore more technology-savvy than the average bear, I'd wager it's more like double that number!

These amazing devices offer capabilities that were science fiction a mere 20 years ago. You can take an autofocused, zoomed, 8 megapixel color photo with the built-in camera, and instantly send it to your friends, hundreds or thousands of miles away. You can even take a full 1080p HD video and stream it live on the Internet!

With that much photographic power, your smartphone can easily become an optical-recognition device. That's where barcodes come into the picture... [pun intended!]

By simply downloading and installing an "app" (short for application) that translates barcodes, you can go through the grocery store (or the ham radio store!) and add up your total before hitting the register!

If you're on a diet, you can compare the nutrition information for items in the database. There are even apps that check online to see if the same item sells for less in any other nearby stores.

There are hundreds of different types of barcodes, each better suited to one purpose or another. The UPC barcode on that can of tuna soup is great at presenting numbers to a cash register, but it is incapable of words.

So-called "2D" barcodes answer that need very effectively. 2D means two dimensions—height and width. They look like a matrix of black and white square dots, and have the ability to store numbers, letters, addresses, Internet website URLs, phone numbers and even text like our friend at the left.

There are dozens of 2D codes, again each with certain advantages for certain uses. The most popular one today is the QR-Code. Named for it's Quick Response by it's originator, Toyota. It allowed vehicle parts—end even whole vehicles—to be tracked through the production line from start to finish.

To use a QR-Code, all you have to do is launch your smartphone's barcode application, and point its camera lens at the code. You will see the results in an instant. If it's a plain-text message or a phone number, you have received it 100% correctly, due to the automatic error correction built in. Depending on the creator of the code, it can be missing as much as 30% of the dots and still decode with 100% accuracy!

But the magic truly begins with Internet addresses. Instead of having to laboriously type in complex URLs with upper and lowercase letters, and numbers and symbols on your smartphone's tiny keyboard, the app captures what's in the QR-code, and opens your web browser to that page, just like in the movies and TV!

When business associates display a QR-Code with their "V-Card" contact information on their phone or on a projection device, everyone present can scan it and automatically add the contact to their phone's address book!

If hams put their callsigns into a QR code on their QSL cards or name badges, a quick scan could show you who you're talking to, and even bring up their QRZ page!

It's a safe bet that you'll be seeing these things a whole lot more! They may not be robots from outer space, but they certainly are an advanced technology!

Statistically, 140 of you, our readers, already own smartphones.

The Parasitic Emission December 2011

# What's "App"ening?

by Joe Shupienis W3BC

PGRADE TIME FOR my smartphone arrived, so I did my research and settled on a Motorola DROID3 to replace my decrepit Palm Treo. I bought it at AmazonWireless.com, who is an authorized Verizon dealer, and I was happily able to extend my existing voice and data plans without losing my unlimited data from my old plan.

But the best news was that AmazonWireless offers deep discounts, with many popular models available for a penny! That's right... one red cent! My phone was more, coming in

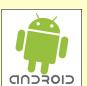

at \$79, but that's still \$70 less than Verizon wants at their corporate stores!

What followed was a flurry of gee-whiz, oh-wow-lookit-this

moments as I loaded app after app... tearing myself away only to eat, sleep and assemble this newsletter!

As a service to our readers. I've listed a few of the best apps I found, both ham radio related and those system utilities that should be on your must-have list.

#### **Essentials**

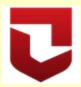

#### **Zoner Antivirus Free**

Let's put safety first. Although Android viruses are rare, they do exist, and there is a good, free virus protector out there. The

experts all agree that many of the free Android antivirus solutions are poor, and some don't even detect real viruses! Zoner Antivirus is at the top of every list as the very

best free antivirus out there.

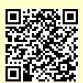

#### OuickMark

it IS fast! It's fully featured, and allows you to

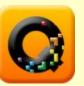

I tried a lot of OR-Code and barcode readers, and when I tried Quickmark, I stopped looking. It lives up to its name...

generate your own barcodes and QR-Codes. all for free. You need this so you can point at all those barcodes that are popping up everywhere, and take advantage of them!

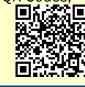

#### **OS Monitor**

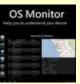

Monitor and control applications that misbehave or bog your system down. Analyze devices

and locations that connect to your network. and find where they are on Google maps. Instantly see the status and graphs of CPU, memory, network, battery, sound and video systems and more. Power user features include the ability to change priority, re-nice levels and terminate apps. Show your Android \$ device who's boss with this app!

data plans more effectively.

Best of all, it's FREE!

#### My Data Manager

Take control of your mobile data. Monitor app data usage for your home and roaming plans. Set

usage alarms to **manage your bill**. Track historical consumption to ensure you are buying the ideal plan and maximize how you use your data. Monitor per app data consumption to understand what apps are consuming the most data, and what apps are almost free. Save money by using your

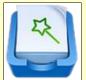

#### File Expert

for you. It does all the file operations you

If you are one of those who want to get the most from their Android device, this is the app

expect—search, tag, copy, move, rename, launch, delete, backup and more. It also allows you to set your phone or tablet up as a file server using FTP and web modes. It gives you the desktop computer experience you're familiar with everywhere you go in the palm of your hand!

# **Utility Apps**

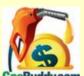

#### GasBuddy

Ever fill up the tank only to find gas 15 cents cheaper a mile GasBuddycom away? Here's an App for you! It

reads your GPS position, then consults an online database to find the lowest nearby prices. Just say the word, and it will navigate

with turn-by-turn directions and a moving map display to the gas station you select. If you travel, using this app will make your smartphone pay for itself!

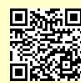

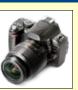

#### LgCamera

If you are satisfied with the photos you get from your smartphone's camera, you don't

need this, But if your camera is crippled by poor software, like my DROID3, get ready to download. You need this if your pictures all have dull colors and a blue tint. Also if you're

an advanced photographer, this will add many menu items you expect to see from your DSLR. Yes, it does HD video, too, up to the limits of your camera!

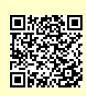

What followed was a flurry of aee-whiz. ohwow-lookitthis moments

December 2011

#### **Adobe Reader**

This is often bundled with a phone, but if it isn't you'll need to download it from the market.

Imagine how cool it'll be to read the latest Parasitic Emission or radio and vehicle Owner's Manuals on your phone!

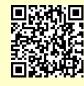

#### Skype

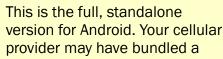

proprietary app called "Skype Mobile ™" which uses up the minutes of your phone plan. It does not support video chat, either! Check your phone's EULA to see if you are allowed to use this full version. If you are allowed, install this app instead, which uses WiFi if available and 3G/4G /EVDO. You can make video calls. use text messages, and use all

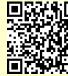

#### Ham Apps

the Skype features without

running up huge overtime bills.

This could be a whole article itself! There are well over 100 apps that hams will find useful, and every one I tried is pretty good! Here are just a few of them to get you started. Betcha can't download just one!

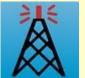

this app.

#### **Echolink**

EchoLink for Android provides access to the EchoLink network from your Android device. You

can use this app to connect to the EchoLink system from almost anywhere, using either a WiFi or cellular (3G) connection. A valid Amateur Radio license is required to use

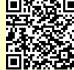

#### APRSDroid (\$4.49)

APRSdroid is an APRS application for Amateur Radio operators. It allows reporting your position as well as sending

and receiving messages. It also conveniently displays nearby stations as a list or on a map.

To make full use of APRSdroid, you will need an APRS-IS passcode for your callsign.

This is not a free app.

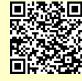

#### **ElectroDroid**

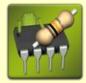

Powerful collection of electronics tools and reference. A must for any ham or experimenter!

ElectroDroid is a simple and powerful collection of electronics tools and reference; it includes:

- Resistor color code decoder (3-6 bands);
- Inductor color code decoder;
- · Ohm's law calculator:
- Reactance calculator;
- Voltage divider:
- Resistor ratio, value/series/parallel;
- Capacitor charge calculation;
- Operational amplifier;
- LED resistor calculator;
- LM317 calculator:
- Heat dissipation;
- Battery Life calculator;
- Inductor design tool;
- Voltage Drop calculator;
- PCB Trace Width calculator;
- Simple Filters calculator;
- NE555 astable calculator;
- Port pin-out (USB, Serial, Parallel, Ethernet, SCART, DVI, HDMI, S-Video, VGA, FireWire, Jack, XLR, RCA, DMX, ATX, Molex, EIDE, SATA);
- · Full support for EIA resistor series for all caluculators:

... And MUCH more!

## **Legal Notices**

The Parasitic Emission (ISSN: 2156-0080) is published monthly by Joe Shupienis, 96 Third Street, Falls Creek, PA 15840

All original content is the property of its authors. Their contributions are gratefully acknowledged. All opinions expressed are those of their respective authors only. The design, format, and presentation of this publication, and all material not attributed to other authors is

> Copyright © 2009-2011 Joe Shupienis, W3BC **All Rights Reserved**

Quedan reservados todos los derechos

Reproduction or republication by any means, in whole or in part, is prohibited by law without prior written permission and attribution of of the Author(s).

The Parasitic Emission is published monthly for all Radio Amateurs residing in central Pennsylvania. This electronic edition is provided free of charge by email, and may also be downloaded from:

www.parasiticemission.com which also makes available selected back issues, current issues and more.

The current, online, interactive version of the calendar, which contains regional club activities and events in upcoming months may be accessed at

calendar.parasiticemission.com.

You may use that calendar to enter amateur radio events of interest to local amateurs which are intended for publication, subject to review and approval.

Ham Apps could be a whole article itself!

# December 2011 Amateur Radio Club Activity Calendar

| Sunday                                                                                                    | Monday                                                                                                    | Tuesday                                                         | Wednesday                                                        | Thursday                                | Friday                                                               | Saturday                                                                                            |
|----------------------------------------------------------------------------------------------------|----------------------------------------------------------------------------------------------------|-----------------------------------------------------------------|------------------------------------------------------------------|-----------------------------------------|----------------------------------------------------------------------|----------------------------------------------------------------------------------------------------|
| 27 7:00pm» QCARC 2-meter FM Net 7:30pm» Clearfield County A.R.E.S. Net 8:00pm» Elk Co ARA Net 9:00pm» WAN ARES Net                                    | 28 7:00pm» HARC Nets 7:30pm» Punxsutawney ARC 2 Meter Net 8:00pm» Jefferson County EMA Radio Service Net                                        | 29                                                              | 30<br>7:00pm» Hamshack Net<br>9:00pm» Cambria County ARES<br>Net | 01<br>7:00pm» Headwaters ARC<br>Meeting | 02                                                                   | 03<br>9:00pm» Philipsburg ARA Net                                                                   |
| 7:00pm» QCARC 2-meter FM Net 7:30pm» Clearfield County A.R.E.S. Net 8:00pm» Elk Co ARA Net 9:00pm» WAN ARES Net                                       | 05 7:00pm» HARC Nets 7:30pm» Punxsutawney ARC 2 Meter Net 8:00pm» Jefferson County EMA Radio Service Net                                        | 7:30pm» Indiana Co ARC<br>Meeting                               | 7:00pm» Hamshack Net<br>9:00pm» Cambria County ARES<br>Net       | 08                                      | 6:00pm» Cambria Radio Club<br>Meeting<br>6:00pm» VE Exam - Johnstown | 9:30am» Quad-County ARC<br>Breakfast<br>5:00pm»PARA Christmas Dinner<br>9:00pm» Philipsburg ARA Net |
| 11 7:00pm» QCARC 2-meter FM Net 7:30pm» Clearfield County A.R.E.S. Net 8:00pm» Elk Co ARA Net 9:00pm» WAN ARES Net                                    | 12 7:00pm» HARC Nets 7:30pm» Punxsutawney ARC 2 Meter Net 8:00pm» Jefferson County EMA Radio Service Net                                        | 13<br>7:00pm» Punxsutawney Area<br>ARC Meeting/Christmas Dinner | 14<br>7:00pm» Hamshack Net<br>9:00pm» Cambria County ARES<br>Net | 15                                      | 16<br>6:30pm» Quad-County ARC<br>Meeting / Christmas Dinner          | 9:00pm» Philipsburg ARA Net                                                                         |
| 18 1:30pm» Elk County ARA Meeting 7:00pm» QCARC 2-meter FM Net 7:30pm» Clearfield County A.R.E.S. Net 8:00pm» Elk Co ARA Net 9:00pm» WAN ARES Net     | 19 7:00pm» HARC Nets 7:30pm» Punxsutawney ARC 2 Meter Net 8:00pm» Jefferson County EMA Radio Service Net                                        | 20                                                              | 7:00pm» Hamshack Net<br>9:00pm» Cambria County ARES<br>Net       | 22                                      | 23                                                                   | 9:00pm» Philipsburg ARA Net                                                                         |
| 25<br>Christmas Day<br>7:00pm» QCARC 2-meter FM<br>Net<br>7:30pm» Clearfield County<br>A.R.E.S. Net<br>8:00pm» Elk Co ARA Net<br>9:00pm» WAN ARES Net | 26 Parasitic Emission Submission Deadline 7:00pm» HARC Nets 7:30pm» Punxsutawney ARC 2 Meter Net 8:00pm» Jefferson County EMA Radio Service Net | 27                                                              | 28<br>7:00pm» Hamshack Net<br>9:00pm» Cambria County ARES<br>Net | 29                                      | 30                                                                   | 31<br>7:00pm» ARRL Straight Key<br>Night<br>9:00pm» Philipsburg ARA Net                             |